Circolare informativa per la clientela Maggio 2014

# SALDI d'IMPOSTA 2013 e ACCONTI 2014

In questa Circolare

- **1. Termini di versamento**
- **2. Modalità di versamento**
- **3. Rateazione**
- **4. Determinazione degli acconti**
- **5. Saldo Iva**
- **6. Principali codici tributo**

I versamenti delle imposte dirette (come pure dell'**Iva**) avvengono, in generale, seguendo il principio di **autoliquidazione**: è il contribuente che determina l'importo dovuto nella dichiarazione dei redditi.

Occorre distinguere le diverse imposte, in quanto **Irpef** e **Ires** seguono diverse regole, mentre l'**Irap** è dovuta secondo le disposizioni previste per il soggetto obbligato al versamento.

Così, per le **persone fisiche** e per le **società di persone** ed equiparate l'acconto è stabilito nella stessa misura prevista per l'Irpef; i **soggetti Ires**, invece, versano l'Irap secondo le misure dell'imposta sul reddito delle società.

### 1. TERMINI di VERSAMENTO

Tutti i versamenti a saldo che risultano dalla dichiarazione, compresi quelli relativi al primo acconto, devono essere eseguiti **entro il 16.6.2014** ovvero **entro il 16.7.2014**.

I contribuenti che scelgono di versare le imposte dovute (saldo per l'anno 2013 e prima rata di acconto per il 2014) nel periodo dal 17.6 al 16.7.2014 devono applicare sulle somme da versare la **maggiorazione** dello **0,40% a titolo di interesse corrispettivo**.

Gli importi delle imposte che scaturiscono dalla dichiarazione devono essere versati arrotondati all'unità di euro, così come determinati nella dichiarazione stessa. Se, invece, l'ammontare indicato in dichiarazione deve essere successivamente elaborato (acconti, rateazioni) prima di essere versato, si applica la regola generale dell'arrotondamento al centesimo di euro.

#### **ESEMPIO n. 1**

Se una rata di versamento del saldo (o anche del primo acconto) risulta essere pari a:

• 10.000,752 euro, arrotondato diventa 10.000,75 euro;

• 10.000,755 euro arrotondato diventa 10.000,76 euro;

• 10.000,758 euro arrotondato diventa euro 10.000,76 euro,

trattandosi di importi che non si indicano in dichiarazione ma direttamente nel Modello F24.

Per le **imposte diverse dall'Iva** risultanti dalla dichiarazione dei redditi che non superano ciascuna l'importo di euro 12,00, non vanno effettuati né i versamenti né la compensazione delle singole imposte (Irpef e addizionali).

I termini che scadono di sabato o in un giorno festivo sono **prorogati** al primo giorno feriale successivo.

#### **ESEMPIO n. 2**

È il caso dell'ultima rata di versamento del saldo (o del primo acconto o anche del secondo acconto), dovuto da una persona fisica, scadente il 30.11.2014: il termine viene prorogato *ex lege* all' 1.12.2014.

# 2. MODALITÀ di VERSAMENTO

Tutti i contribuenti per il pagamento delle imposte devono utilizzare il **Modello F24**.

Il versamento può avvenire anche a mezzo di **compensazione** di crediti. Infatti, il contribuente ha la facoltà di compensare nei confronti dei diversi enti impositori (Stato, Inps, Enti Locali, Inail, Enpals) i crediti e i debiti risultanti dalla dichiarazione e dalle denunce periodiche contributive.

Il Modello di pagamento unificato F24 permette di indicare in apposite sezioni sia gli importi a credito utilizzati sia gli importi a debito dovuti.

Il pagamento si esegue per la **differenza** tra debiti e crediti. Il Modello F24 deve essere presentato in ogni caso da chi opera la compensazione, anche se il saldo finale indicato risulti uguale a zero per effetto della compensazione stessa.

I crediti che risultano dal Modello Unico 2014 possono essere utilizzati per compensare debiti dal giorno successivo a quello della chiusura del periodo di imposta per cui deve essere presentata la dichiarazione da cui risultano i suddetti crediti.

#### **ESEMPIO n. 3**

Il credito Irpef relativo al periodo d'imposta 2013 in via di principio può essere compensato a partire dal mese di gennaio 2014 (fatte salve le limitazioni di cui si dirà a breve).

Si ricorda che, ai sensi dell'art. 17, co. 1, D.Lgs. 9.7.1997, n. 241, l'utilizzo in compensazione del **credito Iva** annuale in misura **superiore a 5.000 euro** può essere effettuato a partire dal giorno 16 del mese successivo a quello di presentazione della dichiarazione da cui emerge. Inoltre, l'art. 10, co. 7, D.L. 78/2009, subordina l'utilizzo in compensazione del credito Iva annuale per importi superiori a 15.000 euro alla presenza del **visto di conformità** nella dichiarazione.

A decorrere dall'anno 2013, anche i contribuenti che intendono utilizzare in compensazione **crediti relativi alle imposte sui redditi** e alle relative addizionali e alle imposte sostitutive delle imposte sul reddito per importi superiori a 15.000 euro annui, hanno l'obbligo, ai sensi dell'art. 1, co. 574, L. 27.12.2013, n. 147 (Legge di stabilità 2014), di richiedere l'apposizione del visto di conformità relativamente alle dichiarazioni dalle quali emerge il credito.

Per ulteriori approfondimenti si rinvia, quanto al credito Iva, al Provvedimento Agenzia Entrate 21.12.2009 e le CC.MM. 23.12.2009, n. 57/E e 15.1.2010, n. 57/E e, quanto al credito di imposte dirette, ai chiarimenti forniti in occasione di Telefisco; nel corso dell'incontro tra Agenzia delle Entrate e stampa specializzata è stato, ad esempio, chiarito che il limite di 15.000 euro che fa scattare l'obbligo del visto di conformità sulla dichiarazione di riferimento per i crediti Ires, Irpef, Irap va riscontrato sul singolo tributo e non sul monte compensazioni.

A partire **dall'anno 2014** il **limite massimo** dei crediti di imposta rimborsabili in conto fiscale e/o compensabili è di **700.000 eu**ro per ciascun anno solare.

Qualora l'importo dei crediti spettanti sia superiore a tali limiti, la somma **in eccesso** può essere chiesta a **rimborso** nei modi ordinari oppure può essere portata in **compensazione** nell'anno solare successivo.

È importante ricordare che l'importo dei crediti utilizzati per compensare debiti relativi alla stessa imposta non ha rilievo ai fini del limite massimo di 700.000 euro, anche se la compensazione viene effettuata attraverso il Modello F24.

È consentito ripartire liberamente le somme a credito tra importi a rimborso e importi da compensare.

Gli importi a credito che il contribuente sceglie di utilizzare in compensazione ai sensi del D.Lgs. 241/1997 non devono essere necessariamente utilizzati in via prioritaria per compensare i debiti risultanti dalla dichiarazione.

#### **ESEMPIO n. 4**

L'eccedenza a credito Irpef può essere utilizzata per compensare altri debiti (imposte sostitutive, ritenute) piuttosto che per diminuire l'acconto Irpef.

Il contribuente può avvalersi del tipo di compensazione che ritiene più indicata alle sue esigenze e, conseguentemente, utilizzare gli importi a credito:

- in **compensazione** ai sensi del D.Lgs. 241/1997, utilizzando il Modello F24, per il pagamento dei debiti relativi ad una diversa imposta, alle ritenute ed ai contributi. In tal caso, il contribuente è obbligato a compilare e presentare il Modello di pagamento F24 anche se, per effetto dell'eseguita compensazione, il Modello stesso presenti un saldo finale uguale a zero;
- in **diminuzione** degli importi a debito relativi alla medesima imposta. In tal caso, il contribuente può scegliere se esporre la compensazione esclusivamente nel Modello di dichiarazione ovvero anche nel Modello F24.

#### **ESEMPIO n. 5**

Qualora il contribuente abbia un saldo Irpef a credito e un debito a titolo di acconto Irpef dovuto per il successivo periodo di imposta può indifferentemente:

• utilizzare il credito Irpef in diminuzione dell'acconto Irpef dovuto per il periodo di imposta successivo, senza presentare il Modello F24. Qualora il credito Irpef sia superiore all'acconto Irpef dovuto, può utilizzare il credito eccedente per compensare, in tutto o in parte, altri debiti (Iva , Inps) presentando il Modello F24, nel quale deve indicare tale eccedenza nella colonna «Importi a credito compensati». In caso, invece, di credito Irpef inferiore all'acconto Irpef dovuto, deve effettuare il versamento, in misura pari alla differenza tra l'importo a debito e quello a credito, indicando tale ammontare nella colonna «Importi a debito versati» del Modello F24;

• utilizzare il credito Irpef per diminuire l'acconto Irpef dovuto per il periodo di imposta successivo utilizzando il Modello F24. In tal caso, nella colonna «Importi a debito versati» va indicato il debito Irpef e nella colonna «Importi a credito compensati» va indicato il credito Irpef risultante dalla dichiarazione che si utilizza in compensazione.

Ancorché sia stato scelto di evidenziare la compensazione nel Modello F24, la compensazione mantiene la natura di compensazione tra importi della medesima imposta e, quindi, non è computata entro il limite di 700.000 euro di cui sopra.

I **crediti Iva** risultanti dalle **liquidazioni periodiche** effettuate dai contribuenti possono essere calcolati in **diminuzione** di quanto risulta dovuto solo dalle successive liquidazioni periodiche Iva .

I contribuenti legittimati a chiedere i rimborsi infrannuali dell'eccedenza dell'Iva detraibile nel corso dell'anno possono, in alternativa, effettuare la compensazione di questa eccedenza.

I **crediti Inps** risultanti dal Modello DM10/2 possono essere compensati nel Modello F24 a partire dalla data di scadenza della presentazione della denuncia da cui emerge il credito contributivo, a condizione che il contribuente non ne abbia richiesto il rimborso nella denuncia stessa, barrando l'apposita casella del Quadro I.

La compensazione può essere effettuata entro 12 mesi dalla data di scadenza della presentazione della denuncia da cui emerge il credito.

Possono essere compensati, inoltre, i crediti risultanti dalla liquidazione effettuata nel Quadro RR del Modello Unico 2014 relativo agli iscritti alle gestioni speciali artigiani e commercianti ed ai professionisti senza cassa iscritti alla gestione separata lavoratori autonomi dell'Inps.

La compensazione può essere effettuata **fino alla data di scadenza di presentazione** della dichiarazione successiva.

I **crediti Inail** utilizzabili in compensazione sono quelli risultanti dall'autoliquidazione dell'anno in corso.

Tali crediti possono essere compensati **fino al giorno precedente la successiva autoliquidazione**.

Così un credito derivante dall'autoliquidazione 2013/2014, scaduto il 18.2.2014, poteva essere utilizzato in compensazione dalla medesima data fino al giorno precedente la successiva autoliquidazione.

L'eventuale quota di credito che risulta non utilizzata alla data di scadenza finale può essere oggetto di rimborso.

Non possono essere utilizzati in compensazione con debiti nei confronti di altri enti i crediti derivanti da conteggi e rettifiche dell'Inail.

I contribuenti **titolari di partita Iva** sono obbligati ad effettuare i versamenti in via telematica con le seguenti modalità:

#### 1) **direttamente**:

- mediante lo stesso servizio telematico utilizzato per la presentazione telematica delle dichiarazioni fiscali;
- ricorrendo ai servizi di home banking delle banche e di Poste Italiane S.p.a.;
- utilizzando i servizi di remote banking (CBI) offerti dal sistema bancario.
- 2) tramite gli **intermediari abilitati** al servizio telematico Entratel che aderiscono ad una specifica convenzione con l'Agenzia delle Entrate ed utilizzano il software fornito loro gratuitamente dall'Agenzia delle Entrate o che si avvalgono dei servizi on line offerti dalle banche e da Poste Italiane S.p.a.

I contribuenti **non titolari di partita** Iva possono effettuare i versamenti su **modello cartaceo** (presso qualsiasi sportello di banche convenzionate, uffici postali, agenti della riscossione), oppure possono adottare le **modalità telematiche** di versamento utilizzando i servizi online dell'Agenzia delle Entrate o del sistema bancario e postale.

Nel **Modello F24** è necessario indicare il codice fiscale, i dati anagrafici, il domicilio fiscale, l'anno d'imposta per il quale si versa il saldo o l'acconto, nonché i codici tributo, reperibili sul sito Internet dell'Agenzia, necessari per imputare correttamente le somme versate.

Il versamento può essere effettuato in contanti o con addebito sul conto corrente bancario o postale:

- con carte Pago Bancomat, presso gli sportelli abilitati;
- con carta Postamat, assegni postali, assegni bancari su piazza, assegni circolari e vaglia postali;
- presso gli uffici postali;
- con assegni bancari e circolari nelle banche;
- con assegni circolari e vaglia cambiari, presso gli agenti della riscossione.

Gli **importi** devono essere sempre indicati con le prime due cifre decimali, anche nel caso in cui tali cifre siano pari a zero. Nel caso in cui l'assegno risulti anche solo parzialmente scoperto o comunque non pagabile, il versamento si considera omesso.

Sede: Via Giosuè Carducci, 2 - 90141 Palermo

Tel: 091 25 11 038 Fax 091 619 73 58

Nel compilare la delega F24 si deve tener presente che:

- gli **interessi** relativi agli importi a debito rateizzati di ciascuna sezione vanno esposti cumulativamente in un unico rigo all'interno della stessa sezione utilizzando l'apposito codice tributo;
- in corrispondenza di ciascun rigo, è possibile compilare soltanto una delle due colonne relativa agli **importi a debito** e agli **importi a credito**. Sullo stesso rigo del modello, infatti, può comparire un solo importo;
- l'**importo minimo** da indicare nel modello relativamente ad ogni singolo codice tributo è pari a euro 1,03. Tuttavia, non va eseguito alcun versamento se l'importo risultante dalla dichiarazione, riferito alla singola imposta o addizionale, è inferiore o uguale a 12 euro per le somme dovute a titolo di Irpef e addizionali regionali e comunali, o se è inferiore a 10,33 euro per le somme da versare a titolo di Iva.

# 3. RATEAZIONE

Tutti i contribuenti possono versare **in rate mensili** le somme dovute a titolo di saldo e di acconto delle imposte (compresi i contributi risultanti dal Quadro RR relativi alla quota eccedente il minimale), ad **eccezione** dell'acconto di **novembre** che deve essere versato in un'unica soluzione. In ogni caso il pagamento rateale deve essere completato entro il mese di novembre.

La rateazione **non** deve necessariamente riguardare **tutti gli importi**. Ad esempio, è possibile rateizzare il primo acconto Irpef e versare in un'unica soluzione il saldo, o viceversa.

I dati relativi alla rateazione devono essere inseriti nello spazio «Rateazione/Regione/Provincia» del Modello F24.

Sugli importi rateizzati sono dovuti gli **interessi** nella misura del **4%**, da calcolarsi secondo il metodo commerciale, tenendo conto del periodo decorrente dal giorno successivo a quello di scadenza della prima rata fino alla data di scadenza della seconda.

Si ricorda che gli interessi da rateazione non devono essere cumulati all'imposta, ma devono essere versati separatamente.

I contribuenti **non titolari di partita Iva** possono effettuare il pagamento della prima rata entro il 16.6.2014 ovvero entro il 16.7.2014 maggiorando l'importo dovuto dello 0,40% a titolo d'interesse corrispettivo. Per le rate successive si applicano gli interessi indicati nella tabella riportata nelle Istruzioni al Modello Unico PF.

I contribuenti **titolari di partita Iva** possono anch'essi effettuare il pagamento della prima rata entro il 16.6.2014 ovvero entro il 16.7.2014 maggiorando l'importo dovuto dello 0,40% a titolo d'interesse corrispettivo.

Per le rate successive si applicano gli interessi indicati nella tabella riportata nelle Istruzioni al Modello Unico PF.

# 4. DETERMINAZIONE degli ACCONTI

Di seguito vengono riepilogate le regole per la determinazione degli acconti delle varie **imposte dirette**.

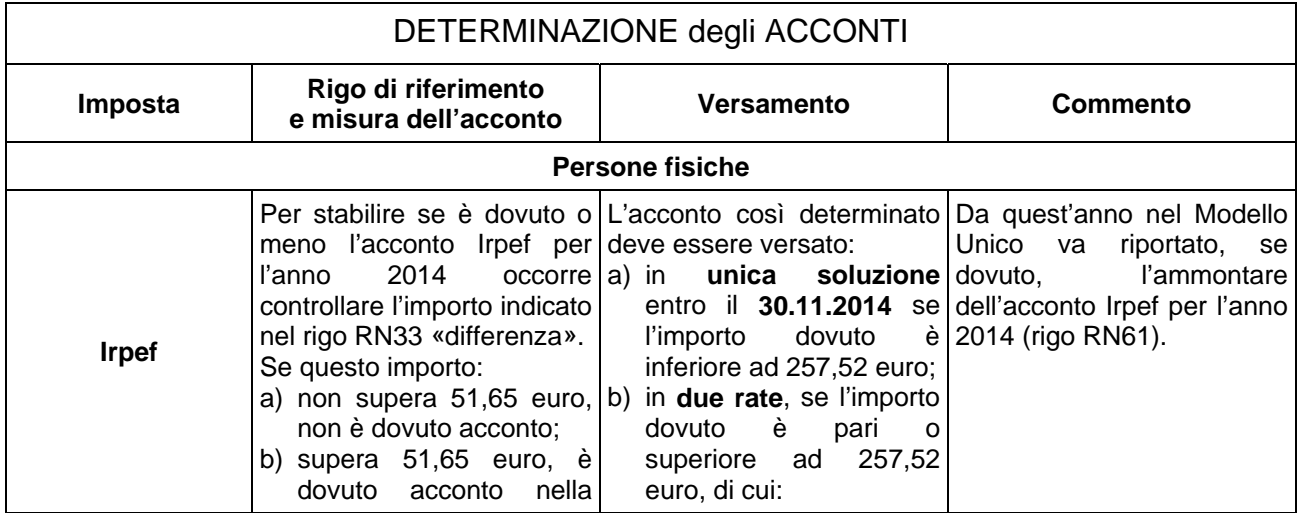

Sede: Via Giosuè Carducci, 2 - 90141 Palermo Tel: 091 25 11 038 Fax 091 619 73 58

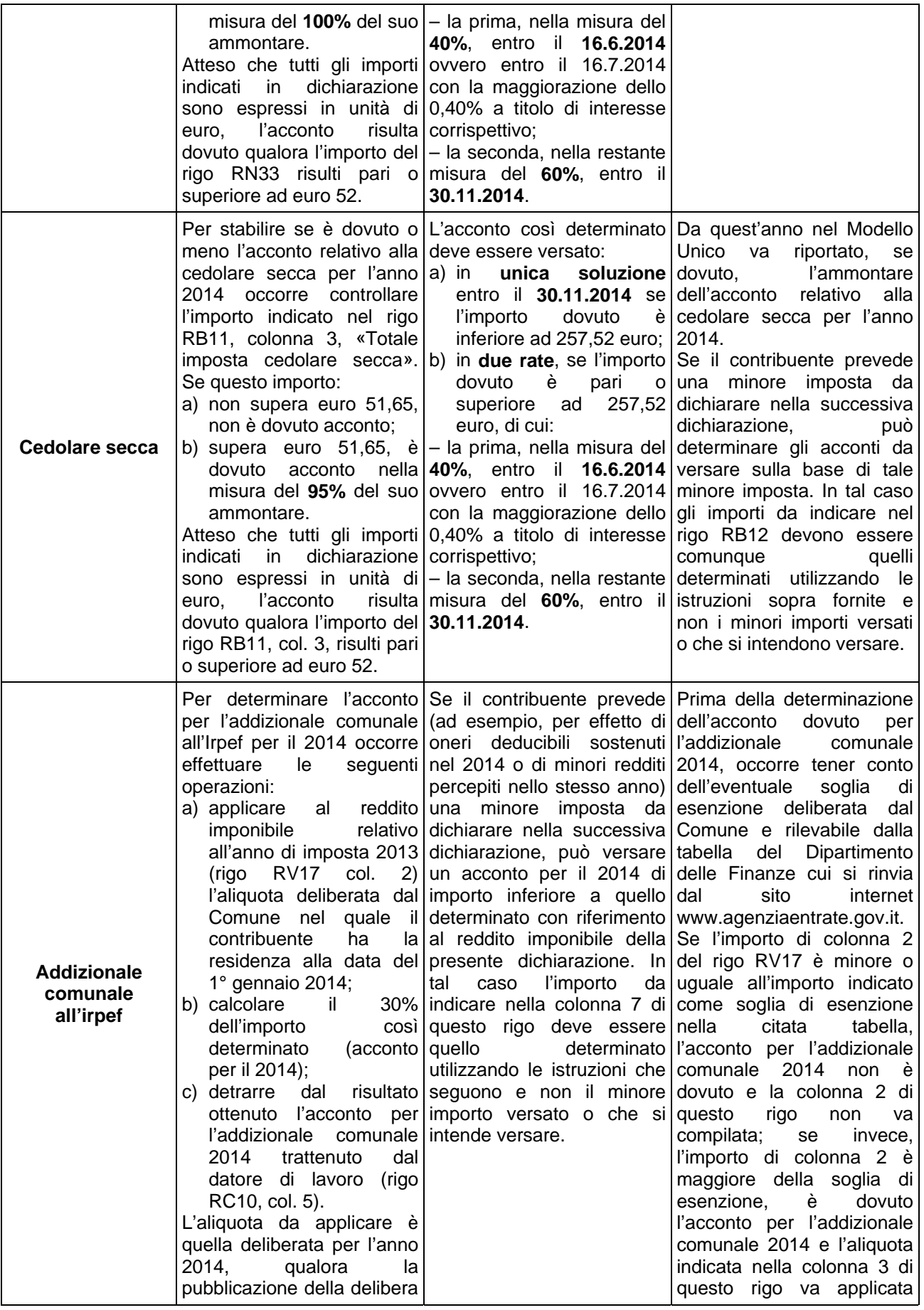

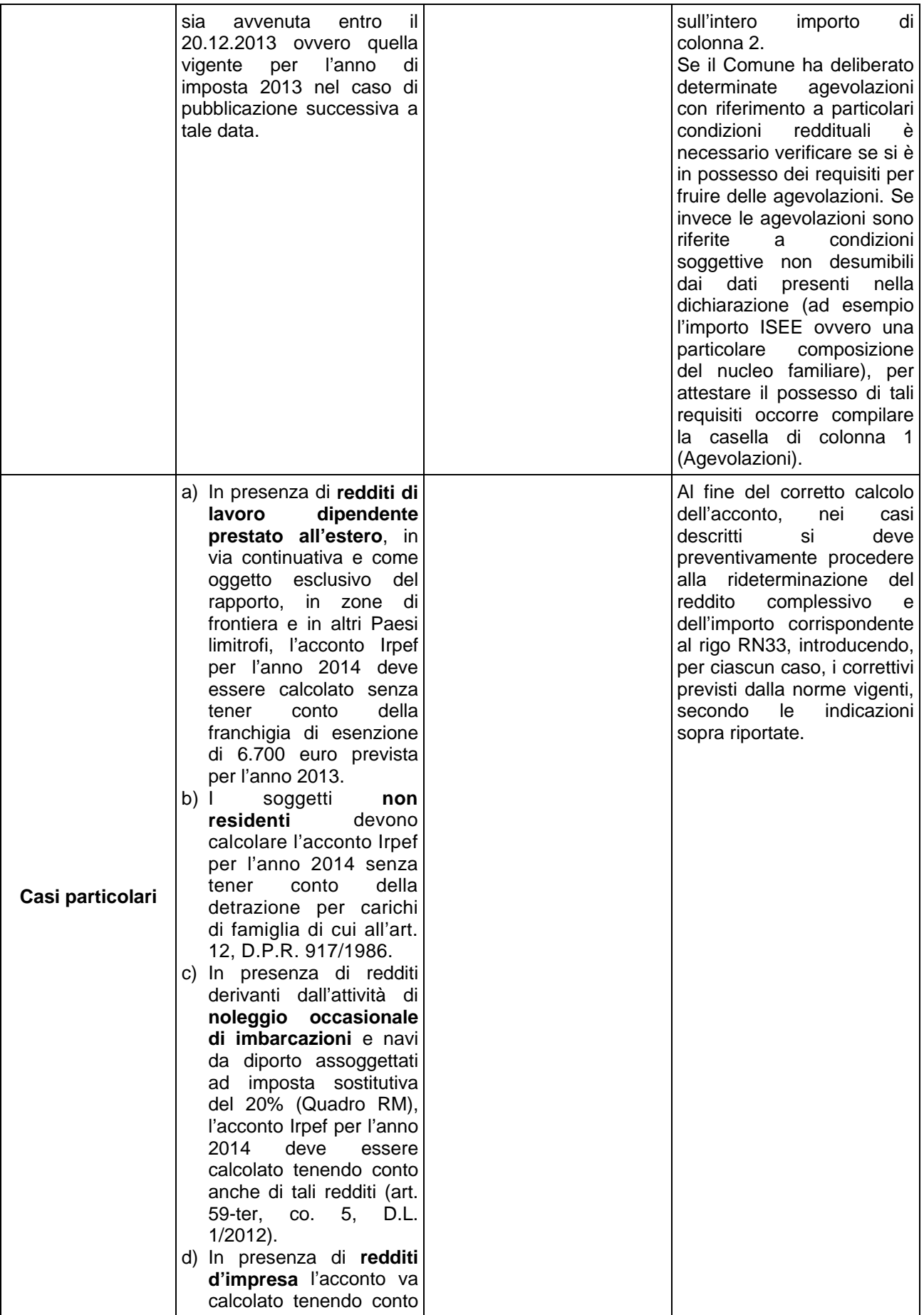

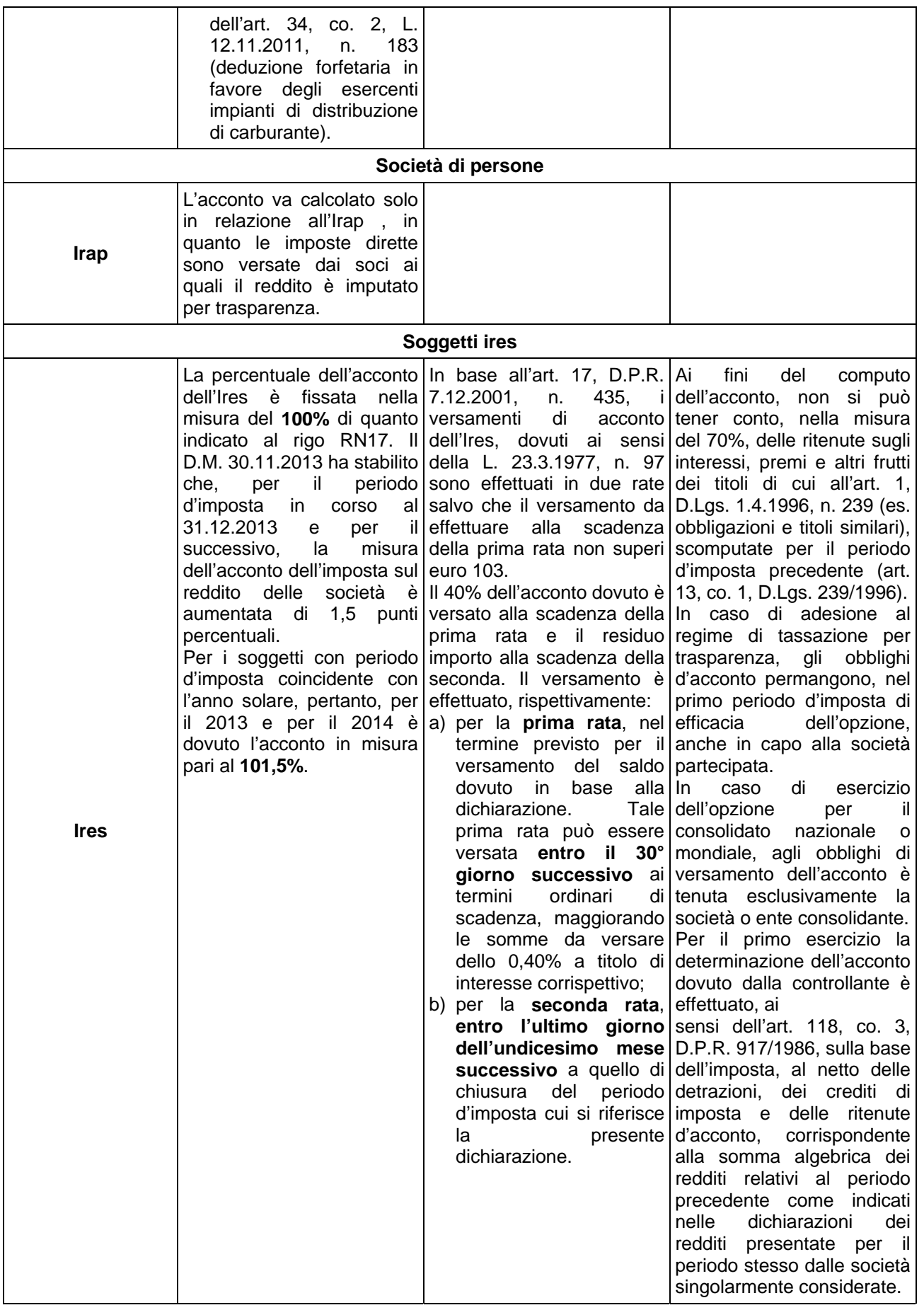

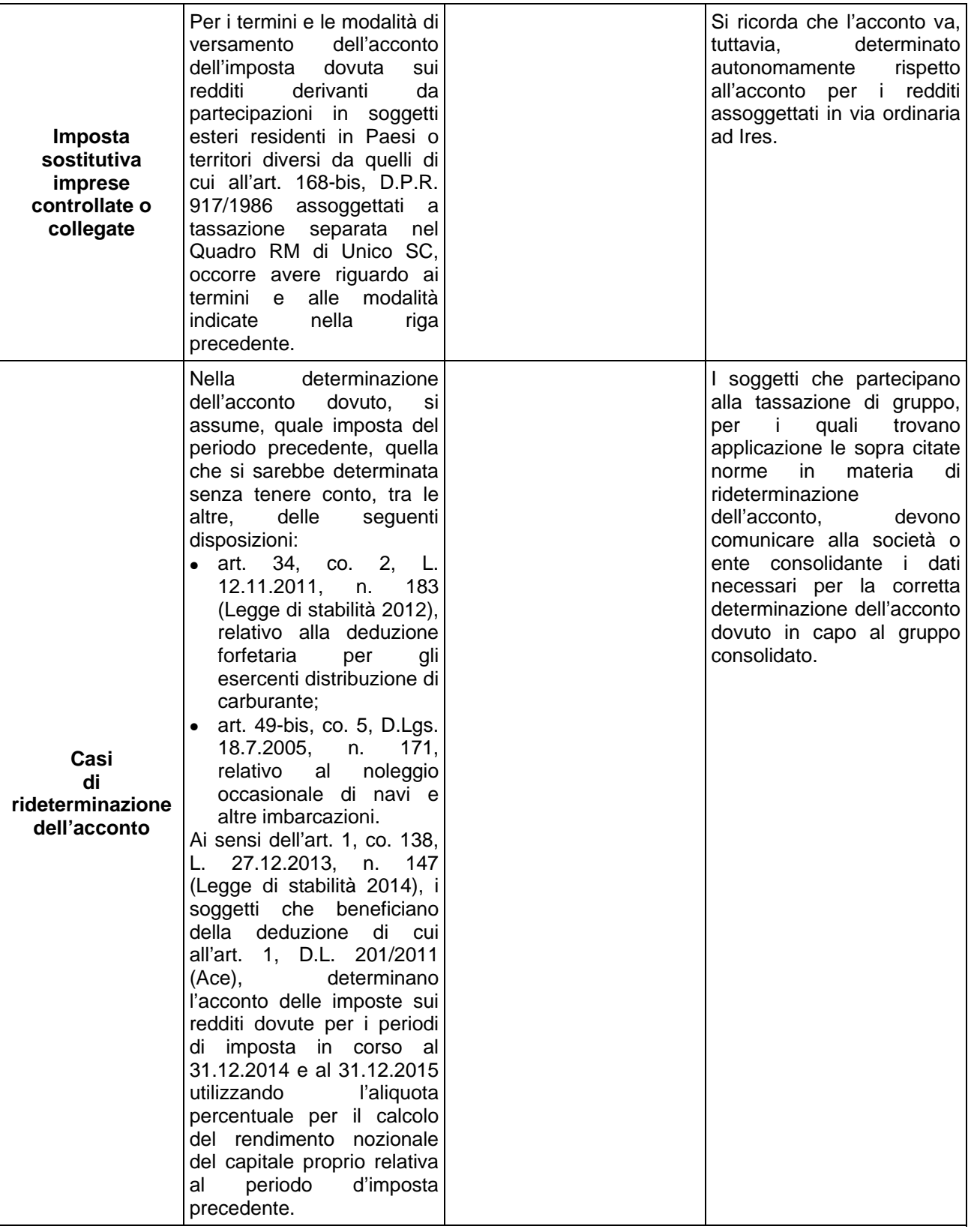

Il versamento in **acconto dell'Irap** deve essere effettuato secondo le **stesse regole** stabilite per le imposte sui redditi.

Pertanto, l'acconto relativo al periodo d'imposta in corso al 31.12.2014 è dovuto, se calcolato con il metodo storico, nelle seguenti percentuali:

- **100%** del totale imposta dovuta per l'anno 2013 (sempreché tale importo sia superiore a 51,65 euro) per le persone fisiche e le società o associazioni di cui all'art. 5, D.P.R. 917/1986;
- **101.5%** del totale imposta dovuta (sempreché tale importo sia superiore a 20.66 euro) per gli altri soggetti diversi da quelli di cui al punto precedente (ad esclusione dei soggetti che determinano la base imponibile ai sensi dell'art. 10-bis, co. 1, D.Lgs. 446/1997).

Per individuare il totale imposta, base di commisurazione dell'acconto calcolato con il **metodo storico**, si deve fare riferimento al Rigo IR21.

L'acconto deve essere versato in due rate:

- la prima, pari al **40%**, entro lo stesso termine per il versamento dell'imposta a saldo del periodo oggetto della presente dichiarazione;
- la seconda, pari al residuo **60%**, entro il 1.12.2014 (in quanto il 30.11.2014 è domenica) ovvero per i soggetti diversi dalle persone fisiche e dalle società o associazioni di cui all'art. 5, D.P.R. 917/1986 entro l'ultimo giorno dell'undicesimo mese del periodo di imposta.

L'art. 2, D.L. 24.4.2014, n. 66 (non ancora convertito in legge) prevede l'annunciato **taglio** dell'Irap, con effetto **dal periodo d'imposta successivo a quello in corso al 31.12.2013** (2014 per i soggetti «solari»).

Pertanto, generalmente, il beneficio finanziario si avrà nel 2015, salvo per coloro che vorranno applicare il metodo previsionale. Questi ultimi dovranno, però, utilizzare un'**aliquota intermedia** tra quella «vecchia» (es. 3,9% per le impresa commerciali) e quella «nuova» (3,5%).

Così, un'impresa (**diversa** da banche, assicurazioni, agricoltori, concessionari di servizi pubblici) calcolerà la base imponibile previsionale e determinerà l'acconto su di essa, dovuto nella misura del 100% (o del 101,5% se soggetto Ires) applicando l'aliquota intermedia del 3,75%.

### Metodo previsionale

In alternativa al calcolo basato sulle imposte dell'anno precedente, nell'ipotesi in cui il contribuente fondatamente preveda una **diminuzione** dei redditi per l'anno 2014 rispetto a quelli conseguiti nel 2013, può procedere al calcolo dell'acconto basandosi sulle **imposte che prevede siano dovute per l'anno 2014**.

L'applicazione del metodo previsionale deve essere effettuata con attenzione; infatti se, a posteriori, sulla base di quello che sarà il reddito definitivo per il 2014, dovesse risultare un versamento di acconto inferiore alle suddette percentuali, si renderà applicabile una **sanzione** pari al **30%** dell'importo non versato.

## 5. SALDO IVA

Anche il **saldo** dell'**Iva**, per i soggetti tenuti a presentare la dichiarazione Iva all'interno della dichiarazione unificata, può essere pagato **entro il 16.6.2014** ovvero **entro il 16.7.2014**.

Tuttavia, poiché il termine per il versamento dell'Iva è scaduto il 16.3.2014, i contribuenti che scelgono di effettuare il versamento dell'Iva nel periodo dal 17.3.2014 al 16.6.2014 devono applicare sulla somma dovuta la **maggiorazione** dello **0,40%** per mese o frazione di mese. Qualora, invece, il contribuente scelga di effettuare il versamento dell'Iva nel periodo dal 17.6 al 16.7.2014 deve applicare l'**ulteriore maggiorazione** dello **0,40%** sulla somma calcolata alla data del 17.6.2013.

Il contribuente che effettua il versamento dell'Iva a saldo unitamente a quelli risultanti dalla dichiarazione unificata con la maggiorazione dello 0,40%, dovuto per effetto del differimento del versamento al 17.6, e sceglie di effettuare la compensazione fra debiti e crediti d'imposta di pari importo, non è tenuto a corrispondere tale maggiorazione. Nel caso in cui l'importo delle somme a debito sia superiore a quello delle somme a credito, la predetta maggiorazione si applica alla differenza fra il primo e il secondo di tali importi e va versata unitamente all'imposta. I contribuenti Iva trimestrali, di cui all'art. 7, D.P.R. 14.10.1999, n. 542 e successive modificazioni, che effettuano il versamento dell'Iva a saldo alla scadenza prevista per il pagamento delle somme dovute in base alla dichiarazione unificata, devono indicare nella colonna «Importi a debito versati» della sezione «Erario» un unico importo comprensivo dell'Iva da versare quale conguaglio annuale, degli interessi dovuti da tali contribuenti nella misura dell'1% e della maggiorazione dello 0,40% dovuta per il differimento di tale versamento.

## 6. PRINCIPALI CODICI TRIBUTO

I principali codici tributo sono i seguenti:

- **4001**: Irpef Saldo;
- **4033**: Irpef Acconto prima rata;
- **4034**: Irpef Acconto seconda rata o unica soluzione;

Sede: Via Giosuè Carducci, 2 - 90141 Palermo Tel: 091 25 11 038 Fax 091 619 73 58

- **6099**: Iva annuale Saldo;
- **1668**: Interessi pagamento dilazionato. Importi rateizzabili Sez. Erario;
- **3801**: Addizionale regionale;
- **3844**: Addizionale comunale Saldo;
- **3843**: Addizionale comunale Acconto;
- **1795**: Imposta sostitutiva regime fiscale di vantaggio Saldo;
- **1793**: Imposta sostitutiva regime fiscale di vantaggio Acconto prima rata;
- **1794**: Imposta sostitutiva regime fiscale di vantaggio Acconto seconda rata o unica soluzione;
- **1842**: Cedolare secca locazioni Saldo;
- **1840**: Cedolare secca locazioni Acconto prima rata;
- **1841**: Cedolare secca locazioni Acconto seconda rata o unica soluzione;
- **2001**: Ires Acconto prima rata;
- **2002**: Ires Acconto seconda rata o acconto in unica soluzione;
- **2003**: Ires Saldo;
- **8918**: Ires Sanzione pecuniaria.

Si ricorda, inoltre, che l'art. 81, co. 16, D.L. 112/2008, ha previsto un'**addizionale Ires** per i soggetti operanti nei **settori energetici**. Per il versamento di tale imposta la R.M. 9.6.2009, n. 149/E ha istituito i seguenti codici tributo:

- **2010** denominato «Addizionale Ires settore petrolifero e gas Art. 81, comma 16-18, D.L. n. 112/2008 Acconto prima rata»;
- **2011** denominato «Addizionale Ires settore petrolifero e gas Art. 81, comma 16-18, D.L. n. 112/2008 Acconto seconda rata o in unica soluzione»;
- **2012** denominato «Addizionale Ires settore petrolifero e gas Art. 81, comma 16-18, D.L. n. 112/2008 Saldo».